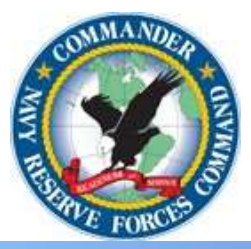

# **Standard Operating Procedure**

*Printing NROWS Order with a Masked SSN and/or Mailing Address*

## **Background:**

This SOP provides guidance on printing approved NROWS orders that mask the SSN and the mailing address to avoid a PII Spillage. The NRA can print an NROWS Order with the SSN and/or mailing address masked. This method should be used when the NRA needs to send a copy of the NROWS order to the Reservist by Email or regular USPS mail (i.e. Copy needed for employer, copy of order sent to a commercial email address (Yahoo, Gmail)).

**A NROWS Order with the SSN and/or mailing address masked will not be used for the following:**

**1. To record the required check-in and check-out of duty by the gaining command.**

**2. Be sent to the servicing Personnel Support Detachment (PSD) for pay and allowance.**

**3. Be Submitted with the manual travel claim (DD FORM 1351-2)**

**4. Be Uploaded into DTS**

NOTICE - \*\*\*\*CNRFC has confirmed with Navy Pay and Personnel Support Center (NPPSC) that SSNs are the sole Personally Identifiable Number required in pay and personnel transactions and that the SSN (or truncated SSN) are required on any order (PCS/ADSW/MOB/NROWS) to ensure that the correct person is being paid.\*\*\*\*

#### **Procedure:**

1. Log into NROWS <https://nrows.sscno.nmci.navy.mil/nrows/secure/login.jsp>

2. From the NROWS home screen, select from the drop-down on the left, "PRINT".

#### **N33-SOP-019 Printing NROWS Order with a Masked SSN and/or Mailing Address**

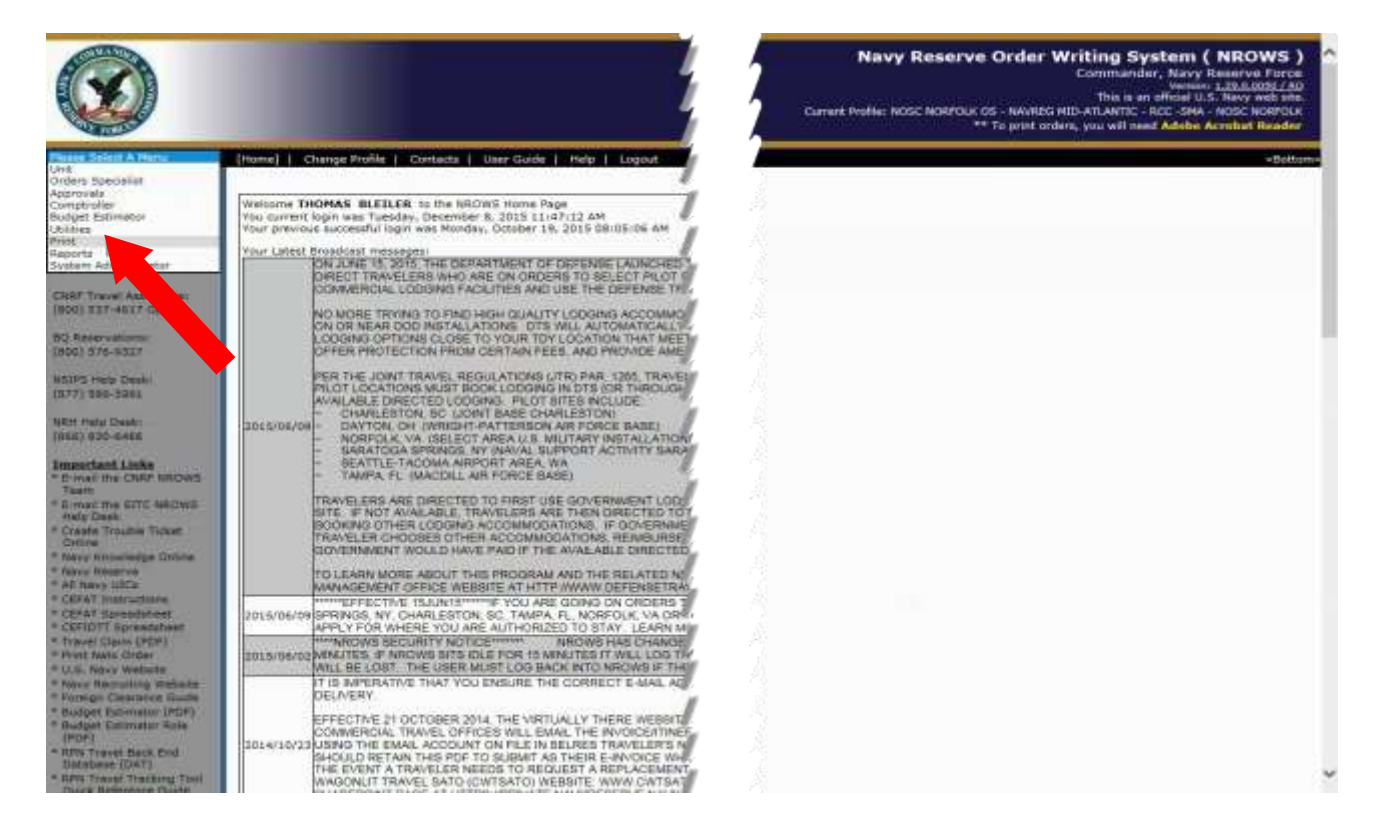

2. From the Print Menu select Print Orders

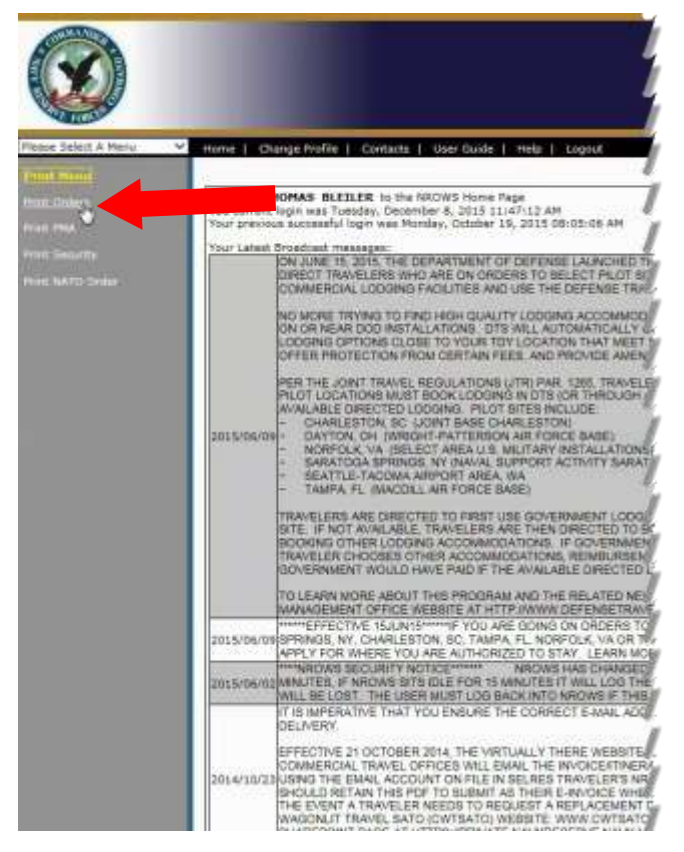

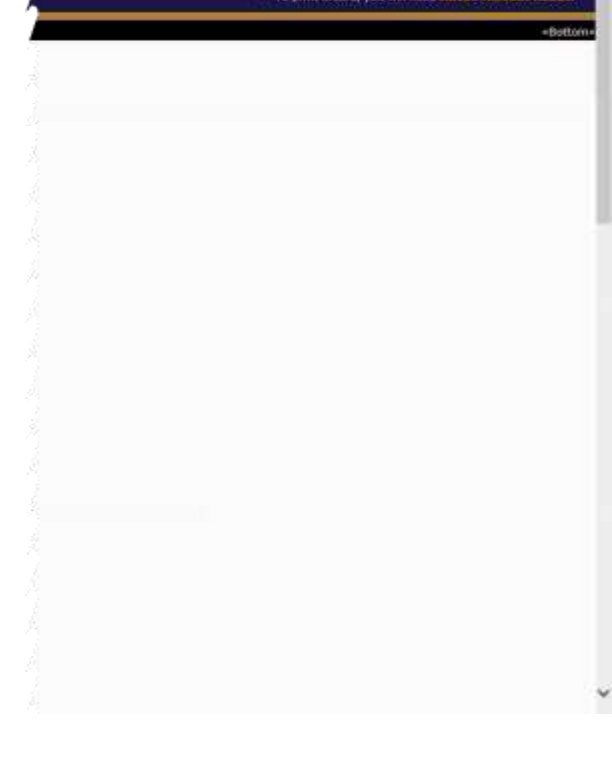

**Navy Reserve Order Writing System ( NROWS )** Commander, Navy Reserve Force<br>
New Your L2240031 PM<br>
Cameri Profile MOSC ROSPOUX OS - NAVISE HID ATLANTIC - RCT -SNA - NORT WISH STR.<br>
Cameri Profile: NOSC ROSPOUX OS - NAVISE HID ATLANTIC - RCT -SNA - NOSC ROSPOUX

The search screen will appear.

### **N33-SOP-019 Printing NROWS Order with a Masked SSN and/or Mailing Address**

3. From the search screen complete the following:

- A. Select Current or Historical Order
- B. Select Masked or Not Masked to "Mask Printed SSN"

C. Select Masked or Not Masked to "Mask Printed Home Address"

D. Enter the required search parameters (Name, SSN, Tracking Number) and select "SEARCH"

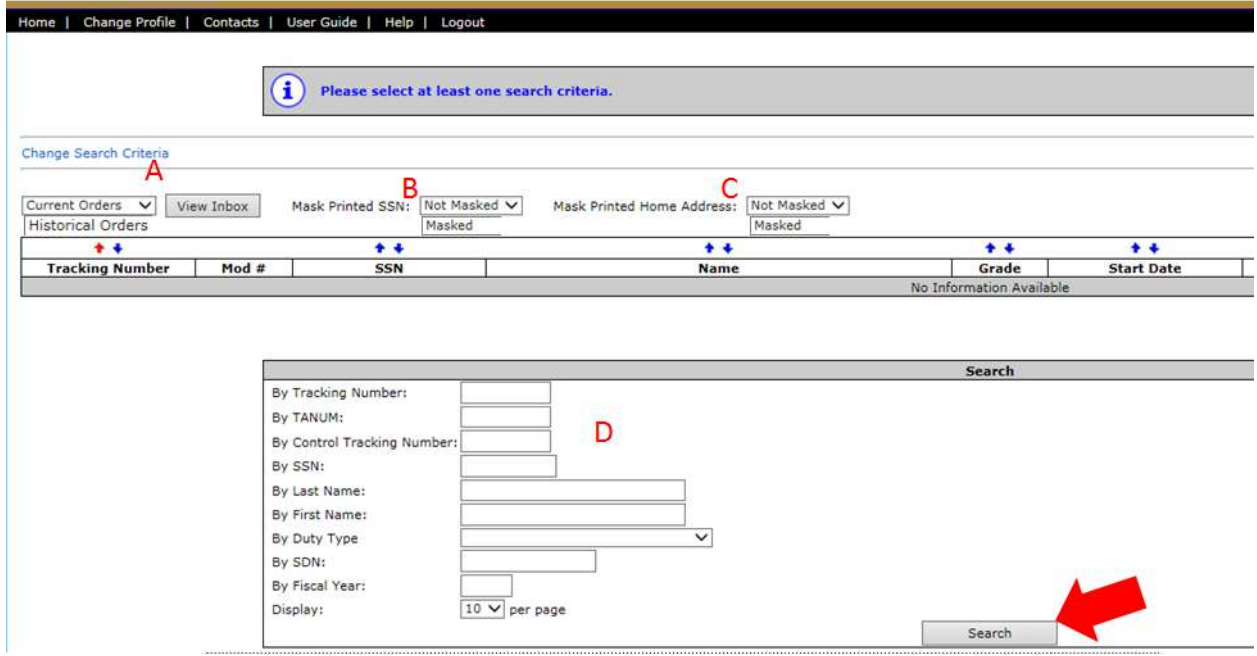

4. Select order desired by selecting tracking number on the left

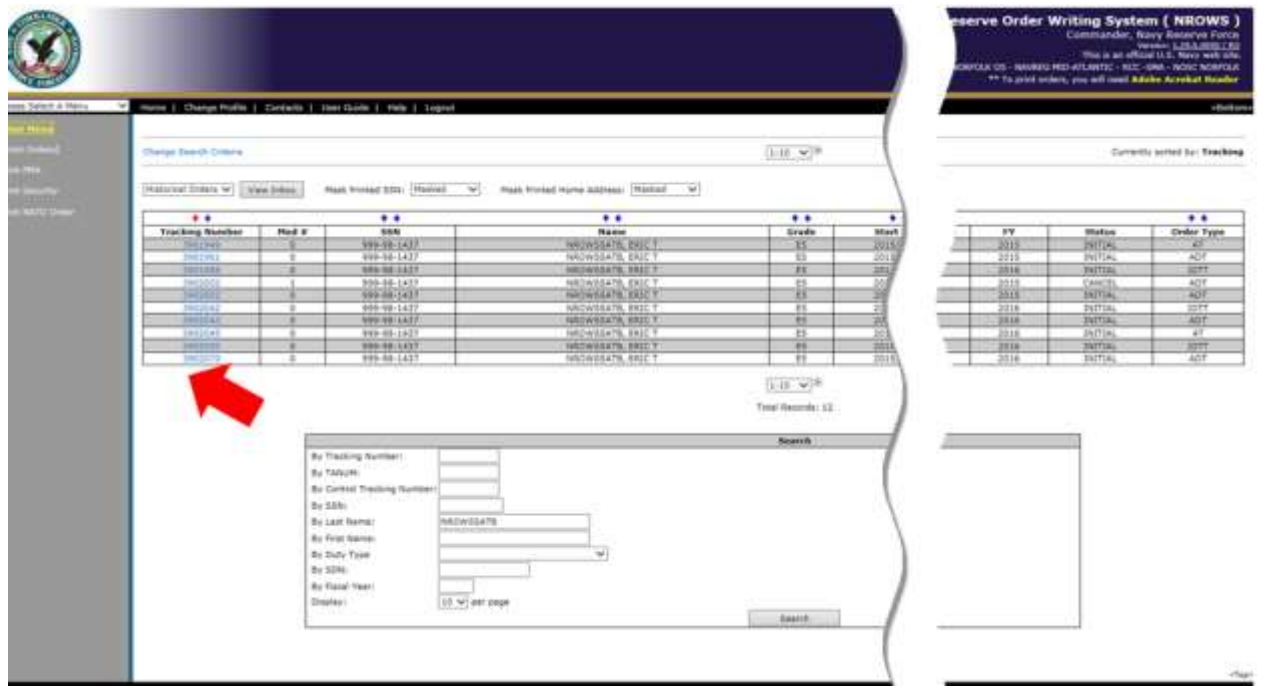

5. Order will populate and can be saved as a ".PDF" file for distribution or filing.

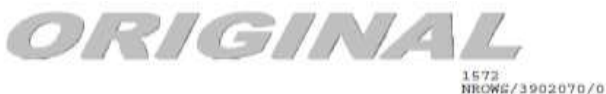

NROWE/3902070/0<br>EDN: N8780116SH00064<br>12 AUG 2015

SUBJ: ORDERED TO ADT-SCRE, CASE OF EN2 ERIC T NROWSSATB, USN, \*\*\*\*\*\*\*\*\*/EN2

1. REPORT FOR ACTIVE DUIT FOR TRAINING SCHOOL ADT TO THE COMMANDING OFFICER, NASH SENEARCOLA, 190 RADFORD BLOWD, FEMAL COLORA, FL 325065217 NO LATER THAN 0000 ON DEC 2015 FOR DUITY WITH EELREE, UIC. 00204, TOR TAN ENGERED

2. UPON COMPLETION OF SUBJECT DUTY, WITH THE EXCEPTION OF BACK TO BACK ARDENES, YOU WILL RETURNS TO THE ADDRESS INDICATED AFTER YOUR NAME AND DECOMPLETED AND ARRIVAL YOU WILL STAND RELEASED FROM SUBJECT DUTY (JFTR U7150.A **BACK** 

 $\lambda$  . IF THESE ORDERS START IMMEDIATELY AFTER AN INACTIVE DUTY ORDER (IDTI), YOU AS A ADVANCE THE CHAPTER ORDER CHAPTER FROM SOFT CHAPTER ARRANGE (  $\lambda$  ). **Bruce Group** .9

 $\begin{tabular}{lcccccc} $2h$: & $2h$: & $2h$: & $2h$: & $2h$: & $2h$: & $2h$: & $2h$: & $2h$: & $2h$: & $2h$: & $2h$: & $2h$: & $2h$: & $2h$: & $2h$: & $2h$: & $2h$: & $2h$: & $2h$: & $2h$: & $2h$: & $2h$: & $2h$: & $2h$: & $2h$: & $2h$: & $2h$: & $2h$: & $2h$: & $2h$: & $2h$: & $2h$: & $2h$: & $2h$: &$ 

S. PERSONNEL ACCOUNTING SUPPORT: PERSUPPDET PENSACOLA

6. TRAVEL VIA COMMERCIAL TRANSPORTATION UTILIZING CENTRALLY BILLED ACCOUNTS (CHA) IS DIRECTED. THE COMMERCIAL TRANSPORTATION UTILIZING ORNERING ACCUAL TICKETS OR COORDINATE RESCREDITE THE SERVICURE AND TRINSPORT TREE AND

7. RENTAL VEHICLE NOT AUTHORIZED AT

FOR OFFICIAL USE ONLY

**A NROWS Order with the SSN and/or mailing address masked will not be used for the following:**

**1. To record the required check-in and check-out of duty by the gaining command.**

**2. Be sent to the servicing Personnel Support Detachment (PSD) for pay and allowance.**

**3. Be Submitted with the manual travel claim (DD FORM 1351-2)**

**4. Be Uploaded into DTS**

Approved:

12/17/2015

 $X$  PEBLA

THOMAS BLEILER DEPUTY DIRECTOR, CNRFC FORCE TRAVEL Signed by: BLEILER.THOMAS.ERIC.1035915644